## Variáveis Indexadas

Escreva programas (ou funções) em linguagem C para cada um dos seguintes problemas.

- **P6.1** Construa e imprima uma variável indexada de inteiros  $\mathbf{a}[20]$  tal que:  $\mathbf{a}[0] = 0$ ,  $\mathbf{a}[1] = 1$  e, para  $i > 1$ ,  $a[i] = a[i - 1] + a[i - 2]$ .
- **P6.2** Dada uma variável indexada de inteiros a[100] construa e imprima uma variável indexada b[100] tal que:
	- $-$  os elementos de ordem par são iguais aos de a divididos por 2.
	- $-$  os elementos de ordem ímpar são iguais aos de a multiplicados por 2.
- **P6.3** Lidos o valor de n e valores  $a[0], a[1], \ldots, a[n-1]$ , construa e imprima a variável indexada resultante de substituir cada a[i] pela média (a[i-1]+a[i]+a[i+1])/3, para  $0 < i <$  $(n-1)$ .
- **P6.4** Dada uma variável indexada v[50] com n valores inteiros, eventualmente repetidos,
	- 1. determinar o máximo do valor absoluto da diferença de 2 elementos consecutivos assim  $como a(s) posicão(ões) do primeiro desses elementos.$
	- 2. imprimir a soma máxima de uma subsequência de elementos contíguos. Indicar também as posições inicial e final da subsequência (a primeira delas).
- P6.5 1. Dado um número inteiro n e uma base de numeração b construa uma variável indexada que contenha a representação de n na base b.
	- 2. Duas variáveis indexadas de inteiros positivos  $x[] e y[]$  contêm os dígitos da representação de dois números respectivamente n e m numa base b. Calcular a soma desses dois n´umeros nessa base e converter o resultado para a base 10 e imprimir.
	- 3. Seja uma variável indexada de inteiros  $x[$ ] que contêm os dígitos da representação de um número inteiro n (positivo ou negativo) em complemento para 2 com  $m$  bits (base 2). Calcular a representação de  $-n$  indicando se houve ou não overflow.
- **P6.6** Pretende-se a classificação das alturas duma população de 1000 pessoas distribuindo-as por 10 intervalos: menos de 1.55m, entre 1.55m e 1.60m, entre 1.60m e 1.65m, ..., entre 1.90m e 1.95 $m$ , mais do que 1.95 $m$ .
- **P6.7** Num grupo de n pessoas qual é a probabilidade de duas ou mais pessoas façam anos no mesmo dia? Podemos usar uma simulação para responder a esta questão:
	- 1. Gerar aleatoriamente n datas, guardá-las numa variável indexada e verificar se pelo menos duas datas coincidem. Repetir o processo 1000 vezes e determinar a frequência relativa da ocorrência de datas coincidentes.
	- 2. Alternativamente, constrói uma variável indexada de tamanho 365 e gerar aleatoriamente n datas. A verificação das datas coincidentes fica mais expedita.
- P6.8 Num parque de estacionamento registou-se, ao longo dum dia, o movimento de entrada e saída de veículos. O parque está aberto diariamente das 8.00 às 24.00 horas. Na abertura está sempre vazio e a sua capacidade máxima é de 200 veículos. Sejam int entradas [16], saidas [16] variáveis globais que contém, respectivamente, o número de entradas e saídas ocorridas em cada hora. Escreva funções para determinar:
	- 1. Uma das horas do dia em que houve maior diferença entre as entradas e as saídas. Essa hora deve ser o resultado da função.
	- 2. O número de horas do dia em que a ocupação do parque foi máxima, escrevendo esse valor e se o parque estava completo, ou não.
- 3. Os intervalos em que o número de veículos no parque aumentou estritamente. Para cada intervalo, devem ser escritas em três colunas a hora inicial, a hora final e qual o aumento total nesse intervalo.
- P6.9 O serviço de abastecimento de água registou para um dado cliente e ao longo de um ano, o consumo mensal de água em  $m^3$ . Por exemplo: 8,10,23,12,9,8,11,4,5,6,8,9. Supondo que essa informação está guardada numa variável global int agua[12], escreva funções para determinar:
	- 1. O mês em que houve maior aumento de consumo, isto é, em que a diferença entre o consumo desse mês e do precedente é maior.
	- 2. Qual o trimestre em que houve maior consumo (1-4).
	- 3. Os intervalos de crescimento de consumo, isto é, meses consecutivos em que o consumo cresceu estritamente. Para cada intervalo, escrever os meses inicial e final.
	- 4. O preço do consumo de um dado mês por  $m^3$  é obtido pela seguinte tabela de escalões:  $m^3$  | Preço (Esc.)

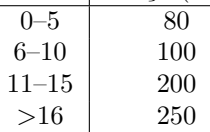

Isto é, se o consumo num mês for de  $12m^3$  o valor a pagar é  $5*80+5*100+2*200=1300$ . A função tem como argumento um consumo mensal e retorna o preço total.